# svydescribe — Describe survey data

| Description          | Quick start          | Menu       | Syntax   | Options |
|----------------------|----------------------|------------|----------|---------|
| Remarks and examples | Methods and formulas | References | Also see |         |

# Description

svydescribe displays a table that describes the strata and the sampling units for a given sampling stage in a survey dataset.

# **Quick start**

Describe the stage 1 strata and sampling units svydescribe

Describe the stage 2 strata and sampling units svydescribe, stage(2)

Describe the final stage strata and sampling units svydescribe, finalstage

Describe stage 1 strata, and report on where x contains missing values svydescribe x

- Create variable onepsu that identifies strata containing one sampling unit svydescribe, generate(onepsu)
- Show which strata have only one PSU for observations with nonmissing values of x svydescribe x, single
- Show which strata have only one PSU for observations in the estimation sample svydescribe if e(sample), single

# Menu

 $\label{eq:statistics} Survey \mbox{ data analysis} > \mbox{Setup and utilities} > \mbox{Describe survey data}$ 

### Syntax

| options             | Description                                                   |  |  |
|---------------------|---------------------------------------------------------------|--|--|
| Main                |                                                               |  |  |
| <pre>stage(#)</pre> | sampling stage to describe; default is stage(1)               |  |  |
| <u>final</u> stage  | display information per sampling unit in the final stage      |  |  |
| single              | display only the strata with one sampling unit                |  |  |
| generate(newvar)    | generate a variable identifying strata with one sampling unit |  |  |

svydescribe requires that the survey design variables be identified using svyset; see [SVY] svyset.

syvdescribe [varlist] [if] [in] [, options]

# Options

Main

stage(#) specifies the sampling stage to describe. The default is stage(1).

finalstage specifies that results be displayed for each sampling unit in the final sampling stage; that is, a separate line of output is produced for every sampling unit in the final sampling stage. This option is not allowed with stage(), single, or generate().

single specifies that only the strata containing one sampling unit be displayed in the table.

generate (*newvar*) stores a variable that identifies strata containing one sampling unit for a given sampling stage.

### **Remarks and examples**

Survey datasets are typically the result of a stratified survey design with cluster sampling in one or more stages. Within a stratum for a given sampling stage, there are sampling units, which may be either clusters of observations or individual observations.

svydescribe displays a table that describes the strata and sampling units for a given sampling stage. One row of the table is produced for each stratum. Each row contains the number of sampling units, the range and mean of the number of observations per sampling unit, and the total number of observations. If the finalstage option is specified, one row of the table is produced for each sampling unit of the final stage. Here each row contains the number of observations for the respective sampling unit.

If a varlist is specified, svydescribe reports the number of sampling units that contain at least one observation with complete data (that is, no missing values) for all variables in *varlist*. These are the sampling units that would be used to compute point estimates by using the variables in *varlist* with a given svy estimation command.

#### Example 1: Strata with one sampling unit

We use data from the Second National Health and Nutrition Examination Survey (NHANES II) (Mc-Dowell et al. 1981) as our example. First, we set the PSU, pweight, and strata variables.

svydescribe will display the strata and PSU arrangement of the dataset.

```
. svydescribe

Survey: Describing stage 1 sampling units

Sampling weights: finalwgt

VCE: linearized

Single unit: missing

Strata 1: stratid

Sampling unit 1: psuid

FPC 1: <zero>
```

| Stratum          | # units | # obs  | Numbe<br>Min | r of obs p<br>Mean | er unit<br>Max |
|------------------|---------|--------|--------------|--------------------|----------------|
| 1                | 2       | 380    | 165          | 190.0              | 215            |
| 2                | 2       | 185    | 67           | 92.5               | 118            |
| 3                | 2       | 348    | 149          | 174.0              | 199            |
| (output omitted) |         |        |              |                    |                |
| 17               | 2       | 393    | 180          | 196.5              | 213            |
| 18               | 2       | 359    | 144          | 179.5              | 215            |
| 20               | 2       | 285    | 125          | 142.5              | 160            |
| 21               | 2       | 214    | 102          | 107.0              | 112            |
| (output omitted) |         |        |              |                    |                |
| 31               | 2       | 308    | 143          | 154.0              | 165            |
| 32               | 2       | 450    | 211          | 225.0              | 239            |
| 31               | 62      | 10,351 | 67           | 167.0              | 288            |

Our NHANES II dataset has 31 strata (stratum 19 is missing) and two PSUs per stratum.

The hdresult variable contains serum levels of high-density lipoprotein (HDL). If we try to estimate the mean of hdresult, we get a missing value for the standard error estimate and a note explaining why.

```
. svy: mean hdresult
(running mean on estimation sample)
Survey: Mean estimation
Number of strata = 31
                                  Number of obs =
                                                         8,720
Number of PSUs
               = 60
                                  Population size = 98,725,345
                                  Design df
                                                            29
                                                  =
                           Linearized
                     Mean
                          std. err.
                                          [95% conf. interval]
   hdresult
                 49.67141
```

Note: Missing standard error because of stratum with single sampling unit.

Running svydescribe with hdresult and the single option will show which strata have only one PSU.

```
. svydescribe hdresult, single
Survey: Describing strata with a single sampling unit in stage 1
Sampling weights: finalwgt
             VCE: linearized
     Single unit: missing
        Strata 1: stratid
 Sampling unit 1: psuid
           FPC 1: <zero>
                               Number of obs with
             Number of units
                               complete
                                           missing
                                                          # obs per included unit
 Stratum
          included
                      omitted
                                    data
                                              data
                                                          Min
                                                                   Mean
                                                                               Max
       1
                  1*
                            1
                                     114
                                               266
                                                          114
                                                                  114.0
                                                                               114
       2
                                      98
                                                87
                                                           98
                                                                   98.0
                                                                                98
                  1*
                            1
                  2
```

Both stratid = 1 and stratid = 2 have only one PSU with nonmissing values of hdresult. Because this dataset has only 62 PSUs, the finalstage option produces a manageable amount of output:

| . svydescribe hdresult, finalstage                                                                                                    |         |            |          |       |  |
|----------------------------------------------------------------------------------------------------|---------|------------|----------|-------|--|
| Survey: Descr                                                                                                    | ibing f | inal stage | sampling | units |  |
| Sampling weights: finalwgt<br>VCE: linearized<br>Single unit: missing<br>Strata 1: stratid<br>Sampling unit 1: psuid<br>FPC 1: <zero></zero> |         |            |          |       |  |
|                                                                                                    |         | Number of  | obs with |       |  |
|                                                                                                    |         | complete   | missing  |       |  |
| Stratum                                                                                                    | Unit    | data       | data     |       |  |
| 1                                                                                                    | 1       | 0          | 215      |       |  |
| 1                                                                                                    | 2       | 114        | 51       |       |  |
| 2                                                                                                    | 1       | 98         | 20       |       |  |
| 2                                                                                                    | 2       | 0          | 67       |       |  |
| (output omitted)                                                                                                    |         |            |          |       |  |
| 32                                                                                                    | 2       | 203        | 8        |       |  |
| 31                                                                                                    | 62      | 8,720      | 1,631    |       |  |
|                                                                                                    | 10,351  |            |          |       |  |

It is rather striking that there are two PSUs with no values for hdresult. All other PSUs have only a moderate number of missing values. Obviously, here a data analyst should first try to ascertain why these data are missing. The answer here (C. L. Johnson, 1995, pers. comm.) is that HDL measurements could not be collected until the third survey location. Thus there are no hdresult data for the first two locations: stratid = 1, psuid = 1 and stratid = 2, psuid = 2.

Assuming that we wish to go ahead and analyze the hdresult data, we must collapse strata—that is, merge them—so that every stratum has at least two PSUs with some nonmissing values. We can accomplish this by collapsing stratid = 1 into stratid = 2. To perform the stratum collapse, we create a new strata identifier, newstr, and a new PSU identifier, newpsu.

```
. generate newstr = stratid
. generate newpsu = psuid
. replace newpsu = psuid + 2 if stratid == 1
(380 real changes made)
. replace newstr = 2 if stratid == 1
(380 real changes made)
```

svyset the new PSU and strata variables.

```
. svyset newpsu [pweight=finalwgt], strata(newstr)
Sampling weights: finalwgt
            VCE: linearized
    Single unit: missing
        Strata 1: newstr
Sampling unit 1: newpsu
            FPC 1: <zero>
```

Then use svydescribe to check what we have done.

```
. svydescribe hdresult, finalstage
Survey: Describing final stage sampling units
Sampling weights: finalwgt
              VCE: linearized
     Single unit: missing
        Strata 1: newstr
 Sampling unit 1: newpsu
           FPC 1: <zero>
                     Number of obs with
                     complete
                                 missing
Stratum
               Unit
                         data
                                    data
       2
                           98
                                      20
                  1
       2
                  2
                            0
                                      67
       2
                  3
                             0
                                     215
       2
                  4
                                      51
                          114
       3
                  1
                          161
                                      38
       3
                  2
                          116
                                      33
 (output omitted)
                                      59
      32
                  1
                           180
                          203
      32
                  2
                                       8
      30
                 62
                        8,720
                                   1,631
```

```
10,351
```

The new stratum, newstr = 2, has four PSUs, two of which contain some nonmissing values of hdresult. This is sufficient to allow us to estimate the mean of hdresult and get a nonmissing standard-error estimate.

| . svy: mean hdresult<br>(running <b>mean</b> on estimation sample) |          |                      |                                      |           |
|--------------------------------------------------------------------|----------|----------------------|--------------------------------------|-----------|
| Survey: Mean estimation                                            |          |                      |                                      |           |
| Number of stra<br>Number of PSUs                                   |          |                      | c of obs =<br>ation size =<br>a df = |           |
|                                                                    | Mean     | Linearized std. err. | [95% conf.                           | interval] |
| hdresult                                                           | 49.67141 | .3830147             | 48.88919                             | 50.45364  |

4

#### Example 2: Using e(sample) to find strata with one sampling unit

Some estimation commands drop observations from the estimation sample when they encounter collinear predictors or perfect predictors. Ascertaining which strata contain one sampling unit is therefore difficult. We can then use if e(sample) instead of *varlist* when faced with the problem of strata with one sampling unit. We revisit the previous analysis to illustrate.

```
. use https://www.stata-press.com/data/r19/nhanes2b, clear
. svy: mean hdresult
(running mean on estimation sample)
Survey: Mean estimation
Number of strata = 31
                                   Number of obs
                                                    =
                                                           8,720
Number of PSUs
                = 60
                                   Population size = 98,725,345
                                   Design df
                                                              29
                            Linearized
                             std. err.
                                            [95% conf. interval]
                     Mean
   hdresult
                 49.67141
Note: Missing standard error because of stratum with single
      sampling unit.
. svydescribe if e(sample), single
Survey: Describing strata with a single sampling unit in stage 1
Sampling weights: finalwgt
             VCE: linearized
     Single unit: missing
        Strata 1: stratid
 Sampling unit 1: psuid
           FPC 1: <zero>
                                     Number of obs per unit
 Stratum
           # units
                        # obs
                                    Min
                                             Mean
                                                         Max
                                             114.0
                                                         114
       1
                 1*
                          114
                                    114
       2
                 1*
                           98
                                     98
                                             98.0
                                                          98
```

## Methods and formulas

See Eltinge and Sribney (1996) for an earlier implementation of svydescribe.

### References

- Eltinge, J. L., and W. M. Sribney. 1996. svy3: Describing survey data: Sampling design and missing data. Stata Technical Bulletin 31: 23–26. Reprinted in Stata Technical Bulletin Reprints, vol. 6, pp. 235–239. College Station, TX: Stata Press.
- McDowell, A., A. Engel, J. T. Massey, and K. Maurer. 1981. "Plan and operation of the Second National Health and Nutrition Examination Survey, 1976–1980". In Vital and Health Statistics, ser. 1, no. 15. Hyattsville, MD: National Center for Health Statistics.

## Also see

- [SVY] svy The survey prefix command
- [SVY] svyset Declare survey design for dataset
- [SVY] Survey Introduction to survey commands
- [SVY] Variance estimation Variance estimation for survey data

Stata, Stata Press, and Mata are registered trademarks of StataCorp LLC. Stata and Stata Press are registered trademarks with the World Intellectual Property Organization of the United Nations. StataNow and NetCourseNow are trademarks of StataCorp LLC. Other brand and product names are registered trademarks or trademarks of their respective companies. Copyright © 1985–2025 StataCorp LLC, College Station, TX, USA. All rights reserved.

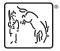

For suggested citations, see the FAQ on citing Stata documentation.